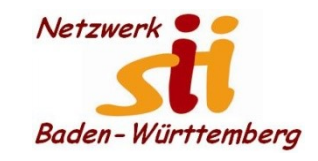

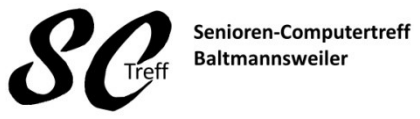

Computerwissen für Alle im Seniorenrat Baltmannsweiler

#### **Parkplatz wiederfinden**

Speichern Sie den Parkplatzstandort, damit Sie Ihr Auto leicht wiederfinden.

Öffnen Sie auf Ihrem Android-Smartphone oder -Tablet die Google Maps App Tippen Sie auf den blauen Punkt, der Ihren Standort kennzeichnet. Tippen Sie auf Als Parkplatz speichern.

Ihr Parkplatzstandort wird in Google Maps gespeichert, bis Sie ihn entfernen.

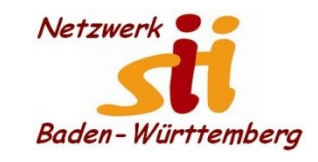

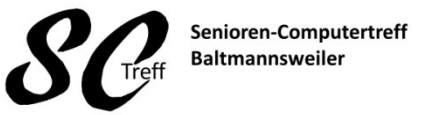

Computerwissen für Alle im Seniorenrat Baltmannsweiler

#### **Parkplatz wiederfinden**

Öffnen Sie auf Ihrem Android-Smartphone oder -Tablet die Google Maps App Tippen Sie auf die Suchleiste und dann Parkplatz. Tippen Sie rechts unten auf "Route" Routen.

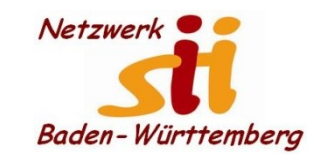

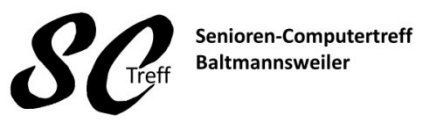

Computerwissen für Alle im Seniorenrat Baltmannsweiler

#### **Parkplatz wiederfinden**

Wie erfasse ich den Parkplatz

- 1. Wenn ich Parke oder meinen Ausgangspunkt erfassen will.
- 2. Ich starte Google Map oder ich habe es schon in Betrieb weil ich mit Navigation unterwegs war.

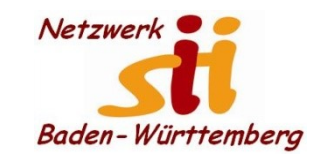

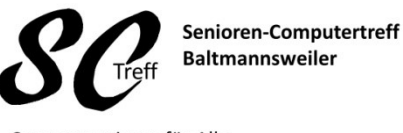

Computerwissen für Alle im Seniorenrat Baltmannsweiler

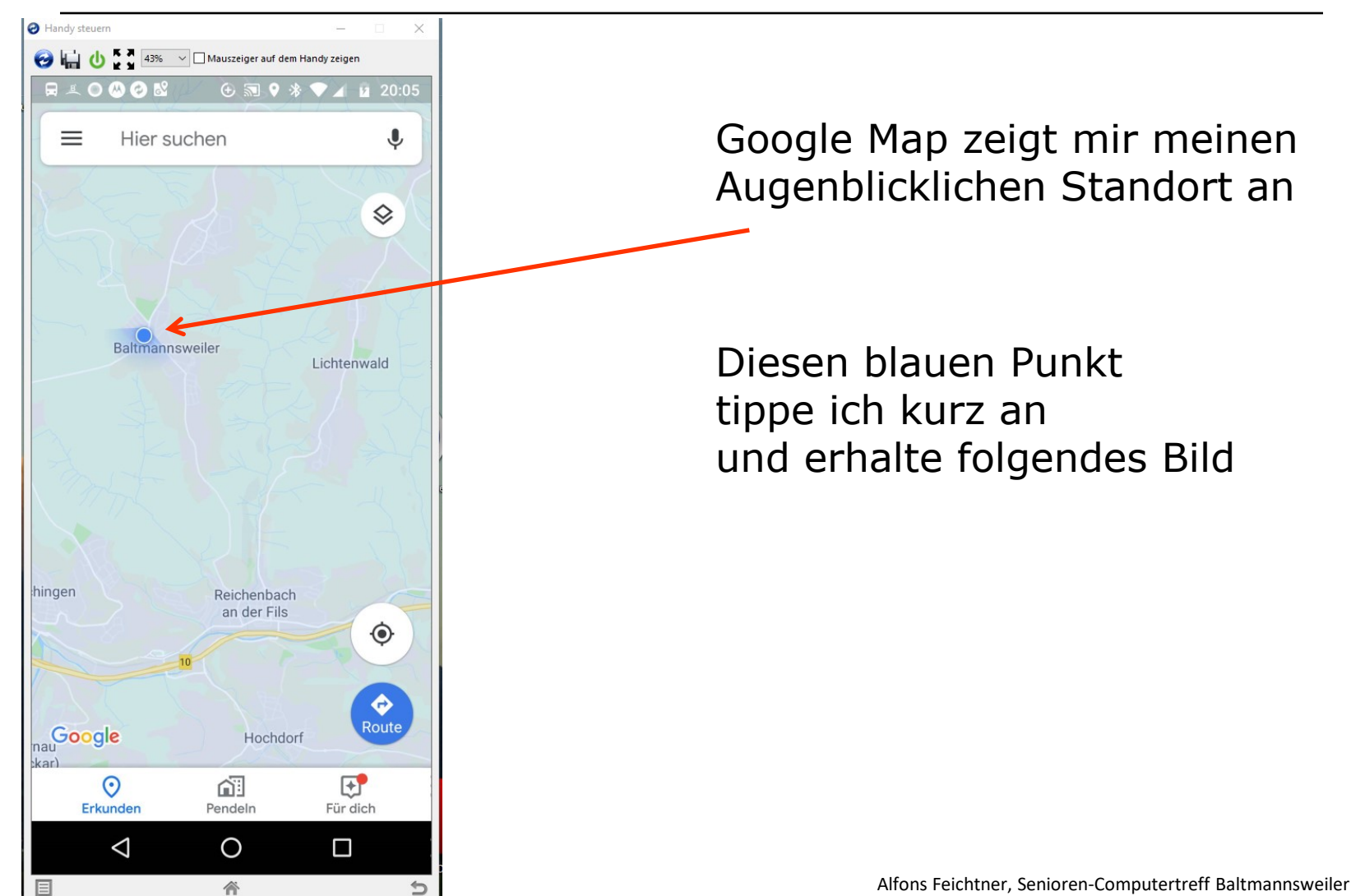

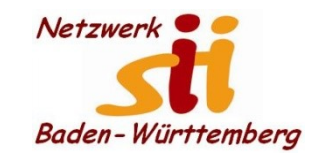

#### Senioren-Computertreff **Baltmannsweiler**

Computerwissen für Alle im Seniorenrat Baltmannsweiler

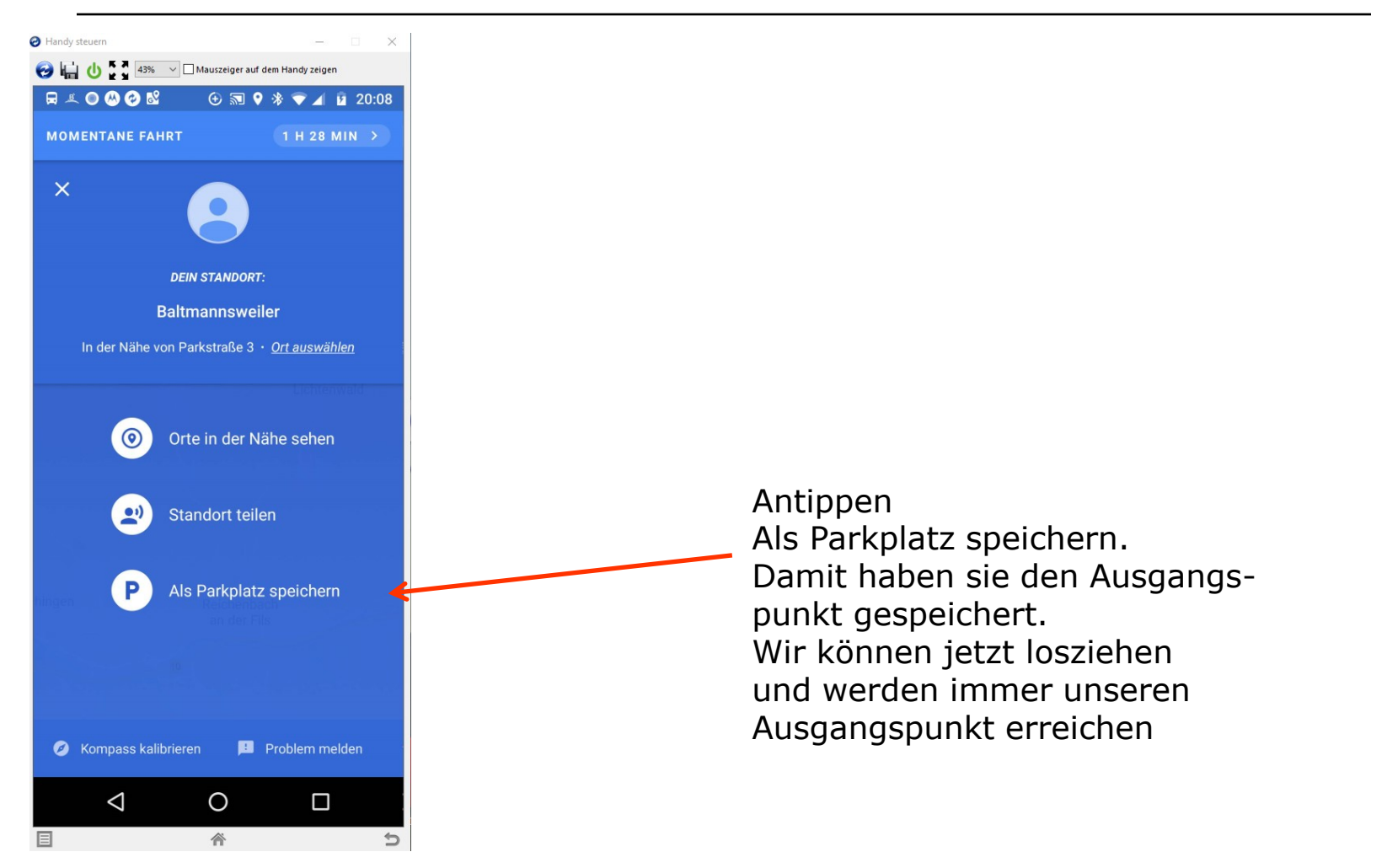

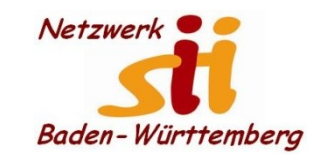

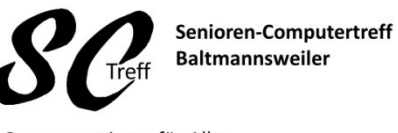

Computerwissen für Alle im Seniorenrat Baltmannsweiler

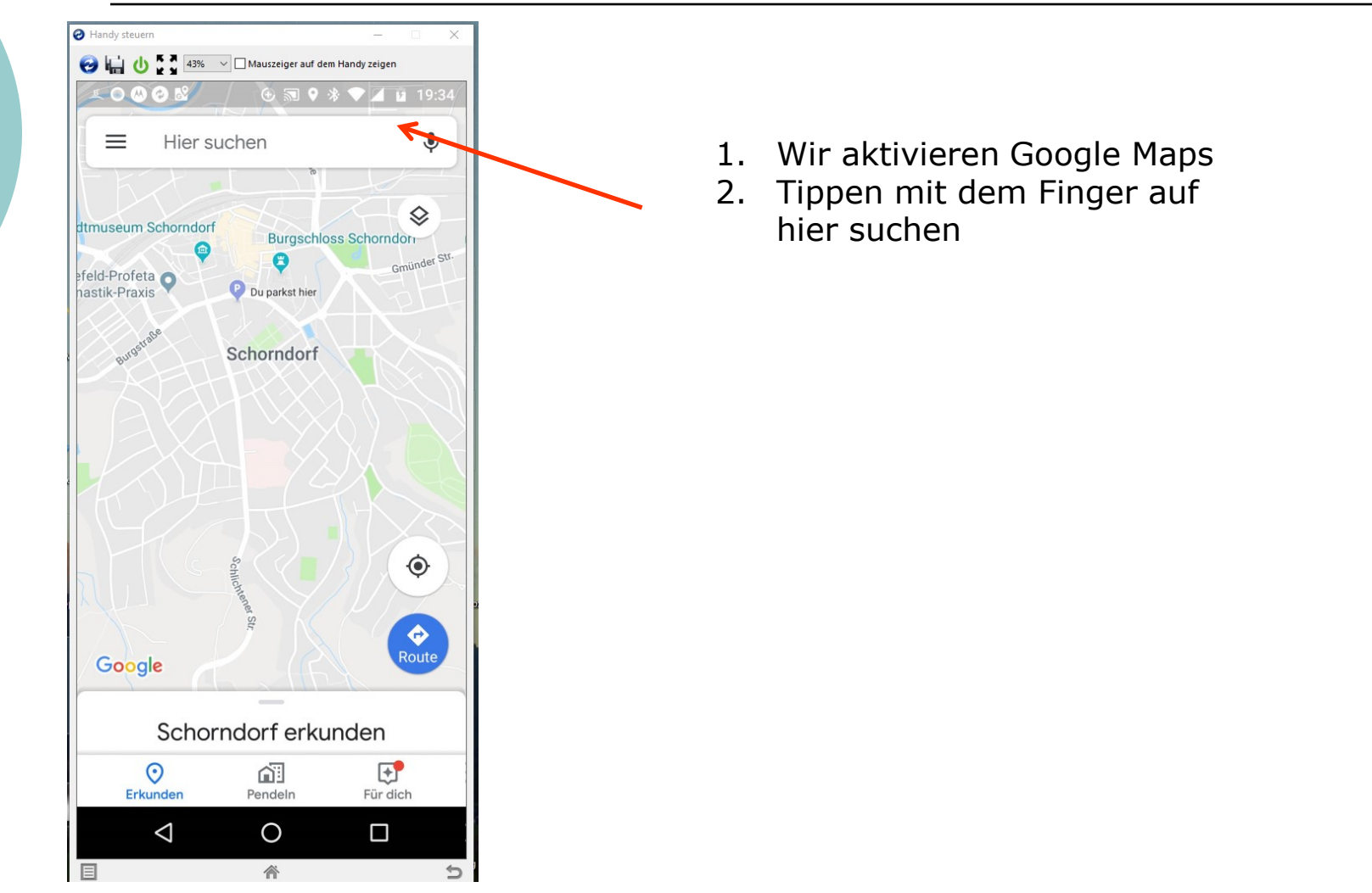

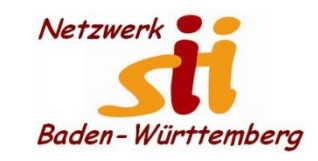

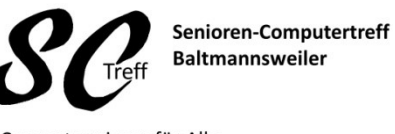

Computerwissen für Alle im Seniorenrat Baltmannsweiler

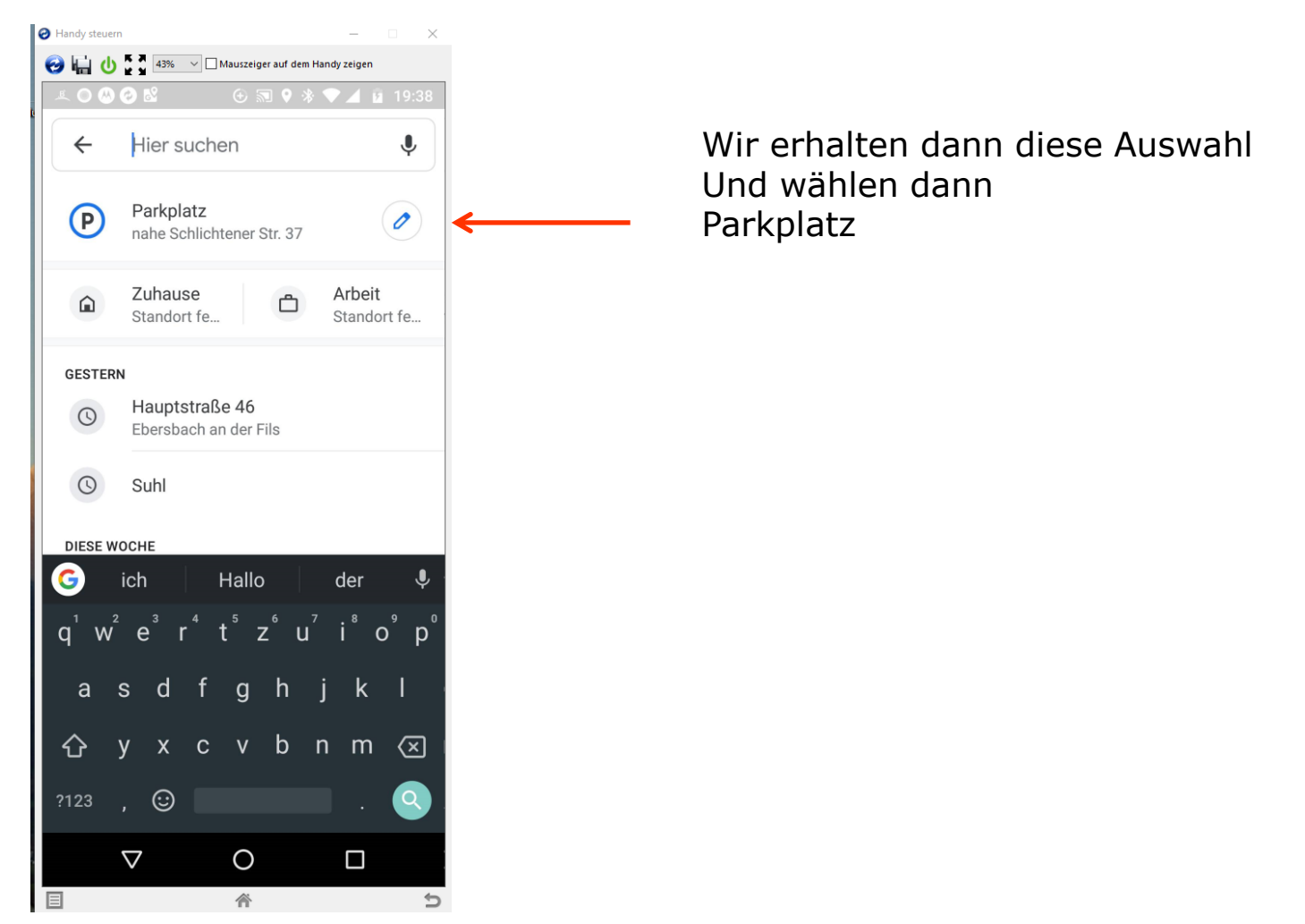

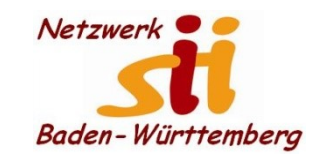

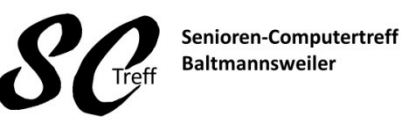

Computerwissen für Alle im Seniorenrat Baltmannsweiler

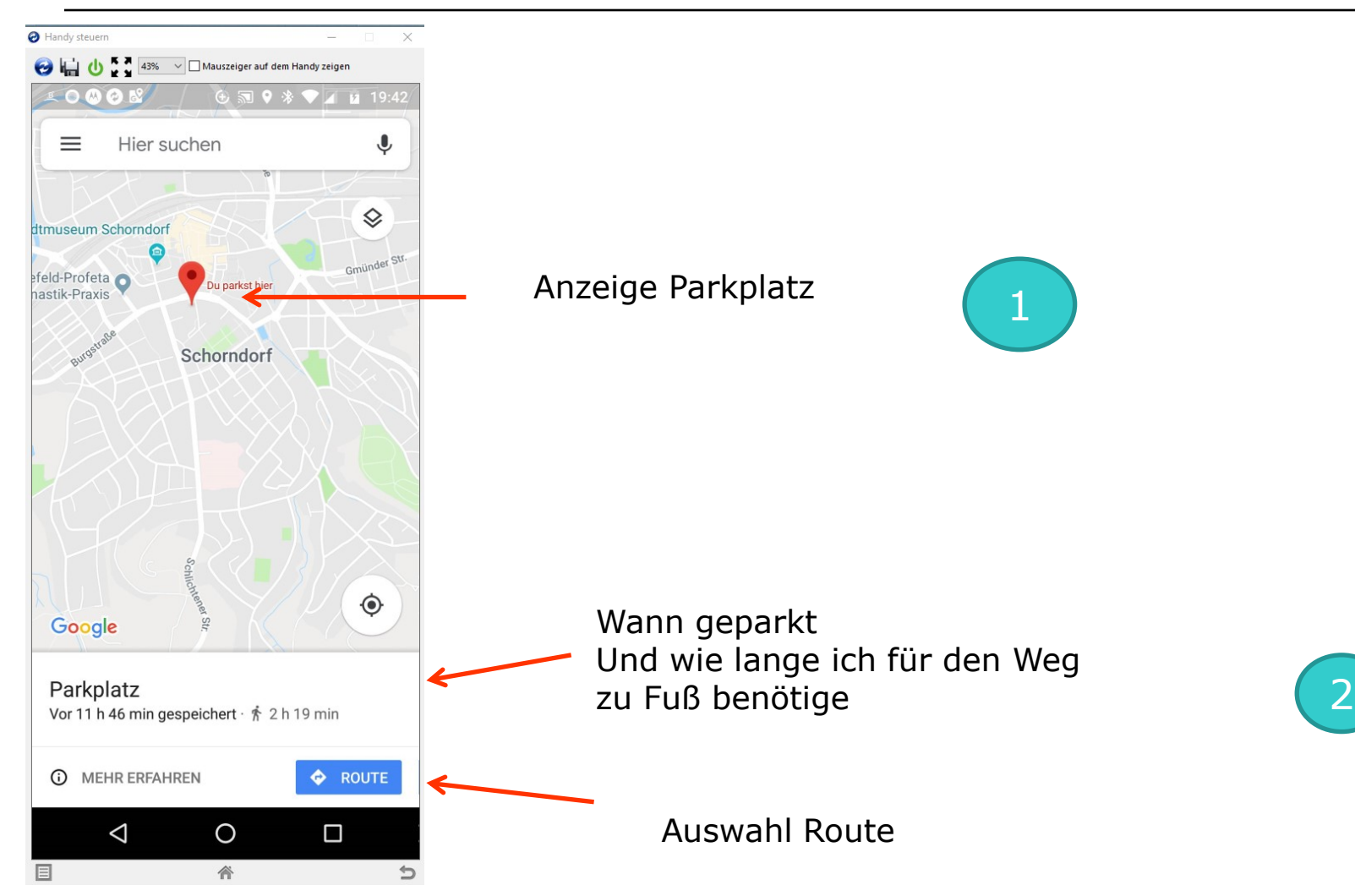

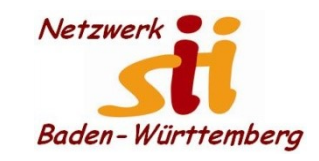

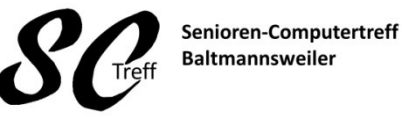

Computerwissen für Alle im Seniorenrat Baltmannsweiler

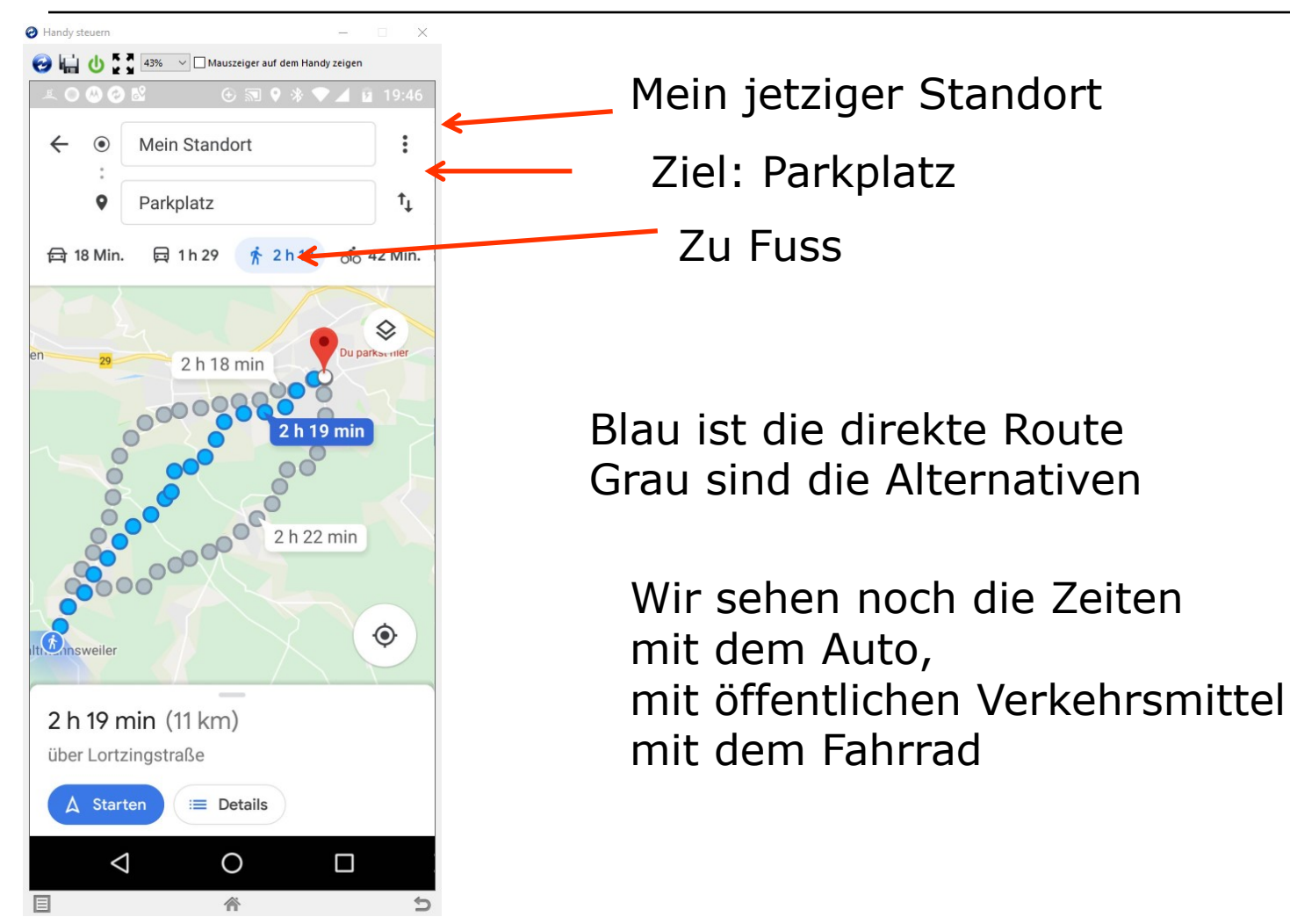

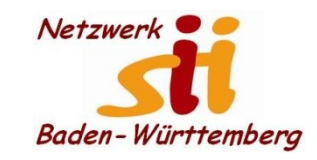

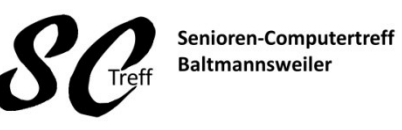

Computerwissen für Alle im Seniorenrat Baltmannsweiler

#### **Parkplatz wiederfinden**

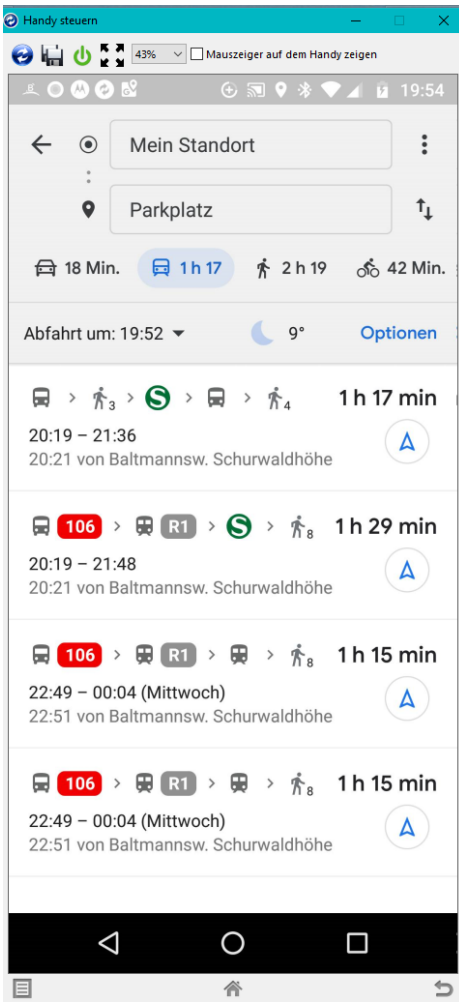

Auswahl :Mit öffentlichen Verkehrsmittel

Bus S-Bahn Bus u. Laufen

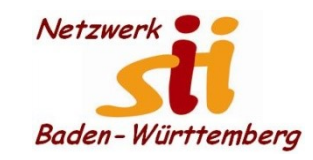

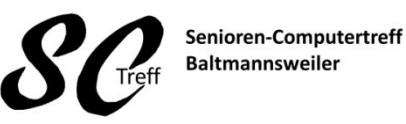

Computerwissen für Alle im Seniorenrat Baltmannsweiler

#### **Parkplatz wiederfinden**

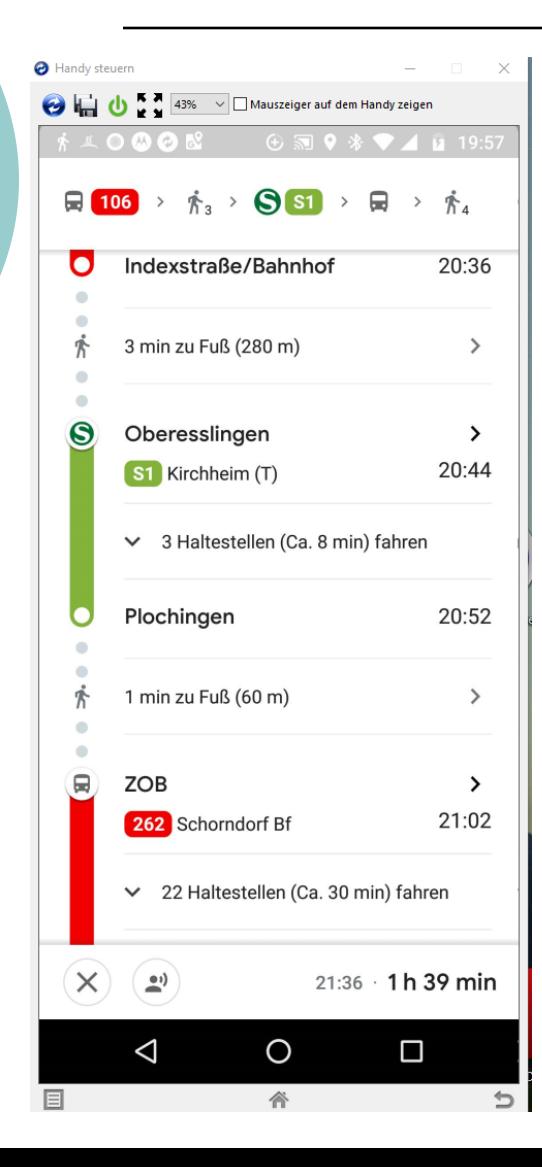

Bus nach Oberesslingen S-Bahn bis Plochingen Bus nach Schorndorf

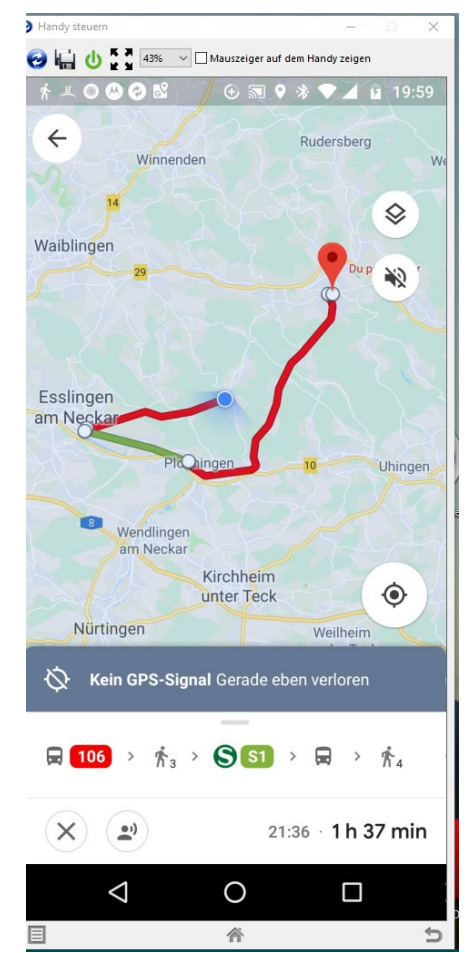

Alfons Feichtner, Senioren-Computertreff Baltmannsweiler

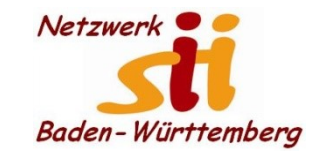

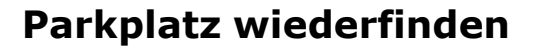

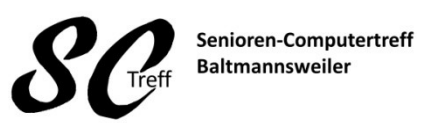

Computerwissen für Alle im Seniorenrat Baltmannsweiler

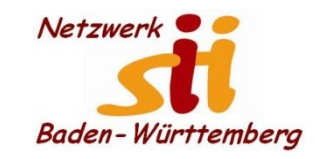

Senioren-Computertreff **Baltmannsweiler** Treff

Computerwissen für Alle im Seniorenrat Baltmannsweiler

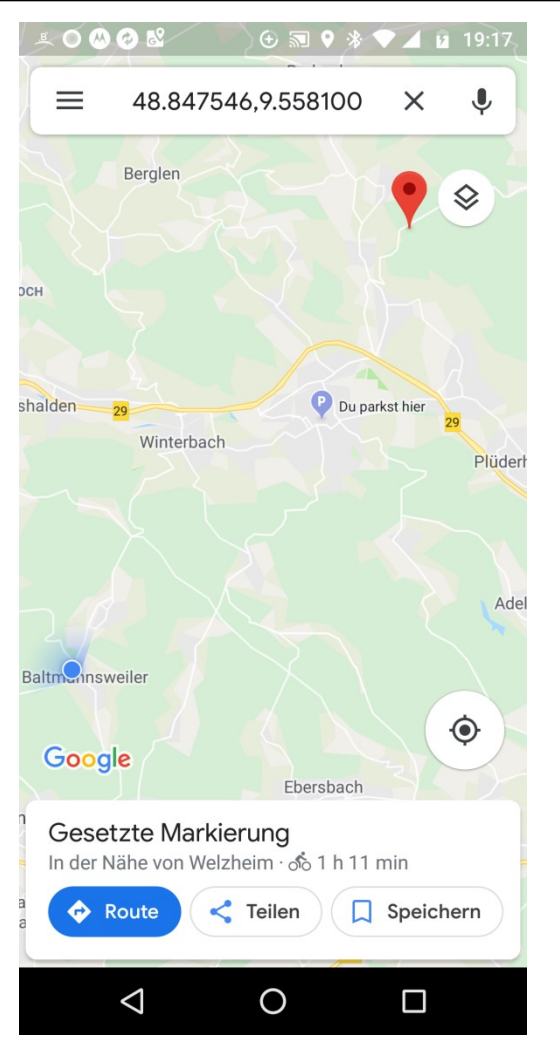

Alfons Feichtner, Senioren-Computertreff Baltmannsweiler

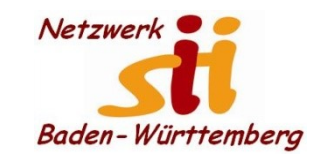

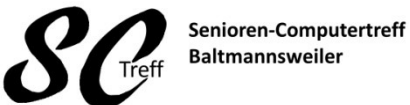

Computerwissen für Alle im Seniorenrat Baltmannsweiler

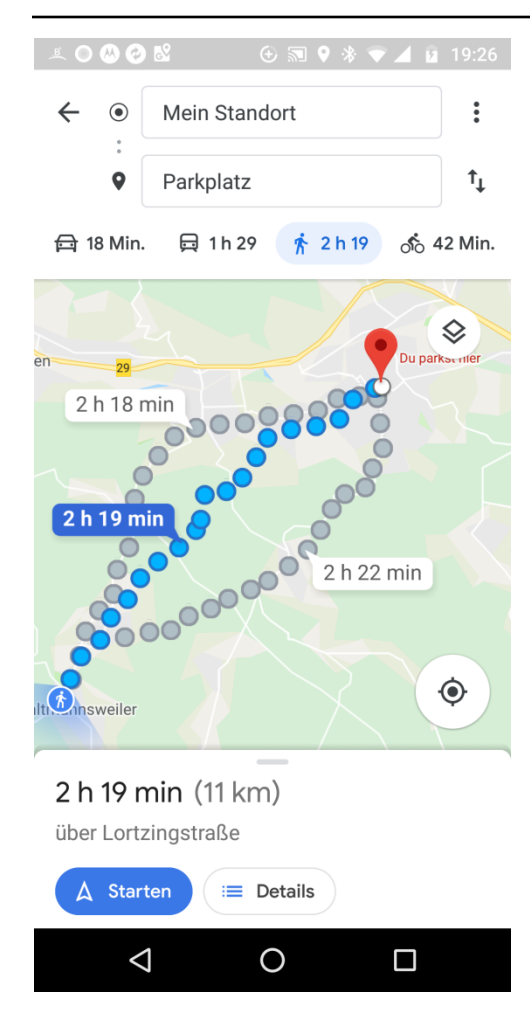

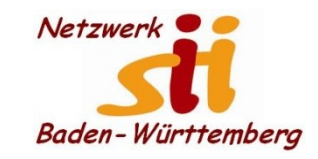

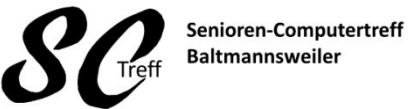

Computerwissen für Alle im Seniorenrat Baltmannsweiler

#### **Parkplatz wiederfinden**

# **Das war das Kapitel Google Maps**

**Parkplatz wiederfinden**

**Sind dazu noch Fragen?**